The book was found

# **JavaScript Absolute Beginner's Guide**

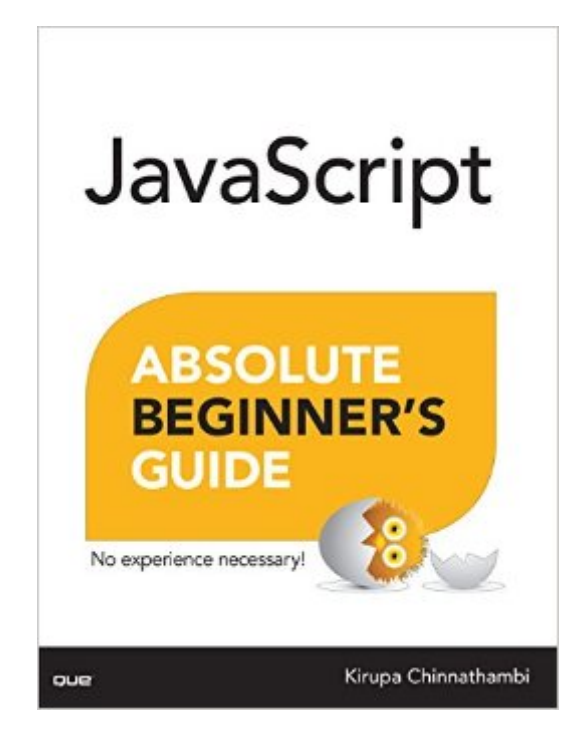

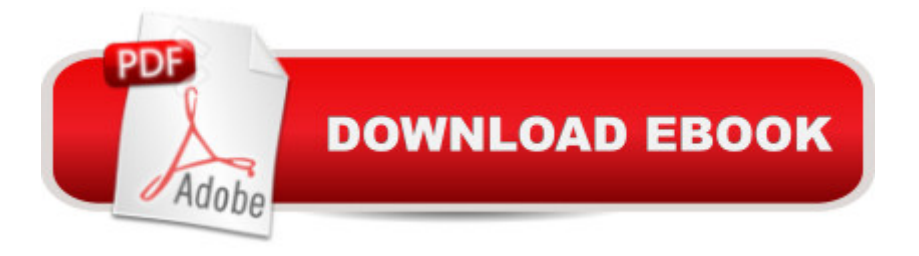

#### **Synopsis**

JavaScript Absolute Beginner' Guide No experience necessary! Make the most of JavaScript -- even if you' ve never programmed anything before. This book is the fastest way to learn JavaScript and use it together with CSS3 and HTML5 to create powerful web and mobile experiences. Learn how to do what you want, the way you want, one incredibly easy step at a time. JavaScript has never been this simple! This is the easiest, most practical beginner $\hat{a}$ <sup>TM</sup>s guide to programming JavaScript with simple, reliable instructions for doing everything you really want to do! Hereâ ™s a small sample of what youâ ™ll learn: Learn why JavaScript is awesome Organize your code with variables Understand how functions make your code reusable Use the popular if/else statement to help make a decision in code Learn about switch statements and when to use them Work with for, while, and do...while loops Learn how to use global and local scopeÂ Understand what closures are  $\hat{A}$  Learn about the various places your code can live  $\hat{A}$  Understand how to write comments and good commenting practices Learn about the basic types of objects you'Il run into in JavaScript Find out that pizza has an educational value beyond just being deliciously awesome Understand how text is treated in JavaScript Learn how to perform common string operations Use arrays to handle lists of data Learn to create custom objects Purchase of JavaScript Absolute Beginner's Guide in any format includes free access to the online Web Edition, which provides several special features to help you learn: The complete text of the book online Short videos by the author introducing each chapter Interactive quizzes to test your understanding of the material Updates and corrections as they become available This Web Edition can be viewed on all types of computers and mobile devices with any modern web browser that supports HTML5. Contents at a Glance 1 Hello, World! Part I: The Basic Stuff 2 Values and Variables 3 Functions 4 Conditional Statements: If, Else, and Switch 5 Meet the Loops: For, While, and Doâ While! 6 Timers 7 Variable Scope 8 Closures 9 Where Should Your Code Live? 10 Commenting Your Code Part II: Itâ ™s an Object-Oriented World 11 Of Pizza, Types, Primitives, and Objects 12 Strings 13 When Primitives Behave Like Objects 14 Arrays 15 Numbers 16 A Deeper Look at Objects 17 Extending Built-in Objects 18 Booleans and the Stricter === and !== Operators 19 Null and Undefined 20 Immediately Invoked Function Expressions Part III: Working with the DOM 21 JS, The Browser, and The DOM 22 Finding Elements in the DOM 23 Modifying DOM Elements 24 Styling Your Content 25 Traversing the DOM 26 Creating and Removing DOM Elements 27 In-Browser Developer Tools Part IV: Dealing with Events 28 Events 29 Event Bubbling and Capturing 30 Mouse Events 31 Keyboard Events 32 Page Load Events and Other Stuff 33 Handling Events for Multiple Elements 34 Conclusion

## **Book Information**

Series: Absolute Beginner's Guide Paperback: 416 pages Publisher: Que Publishing; 1 edition (July 18, 2016) Language: English ISBN-10: 0789758067 ISBN-13: 978-0789758064 Product Dimensions: 6.9 x 0.7 x 9 inches Shipping Weight: 1.1 pounds (View shipping rates and policies) Average Customer Review: 5.0 out of 5 stars Â See all reviews (9 customer reviews) Best Sellers Rank: #230,181 in Books (See Top 100 in Books) #56 in Books > Computers & Technology > Web Development & Design > Web Services #211 in Books > Computers & Technology > Programming > Web Programming > JavaScript #506 in Books > Computers & Technology > Programming > Introductory & Beginning

### **Customer Reviews**

As a seasoned JavaScript developer, I can honestly say that this book explains some of the vital topics and best practices in a very easy to understand and digest matter. If you are beginner, this is a very good beginning.

If you're looking to learn Javascript but don't have a strong Computer Science background (because you majored in Art like me), then this is the Javascript book for you.Very approachableEasy to read (as in a clean, loose, and friendly layout)Assumes you know very little, but aren't afraid to learnFun. Seriously.

I'm in the UK, and had to get this books delivered from America (along with one of Kurupa's other books). That should tell you something about them.I've followed Kirupa for some time on his website (back when it was primarily about Actionscript), and he has always been one of the few people able to explain complex or simple coding principles in a way that is easy to understand. All too often I have read about how to do something on other sites, been completely confused, found an example by Kirupa, and rolled my eyes at how simple it really was. It just needed explaining by someone who understands that even good programmers often need to learn things in simple terms, before they can understand them.Kirupa also has a great sense of humour that permeates his descriptions and

judging how stupid you are, if you don't get one or two bits straight away.What else can I say? If you are experienced in coding, but want to get into (or back into) Javascript, or you're just an absolute beginner, I wouldn't hesitate to recommend Kirupa's books.

After seeing this new book on JavaScript being promoted on Kirupa's site, I figured I  $\ddot{a}$  T<sup>M</sup>d give it a shot.JS101 started off as a review of basic concepts before crossing both deep and wide across various sides of JavaScript development. The primary focus of his book is on the front-end, so a lot of chapters are devoted to event handling, DOM manipulation, and so on. Throughout all of this, at no point are you bored or confused reading about very technically deep and/or dry topics. Kirupa $\hat{a}$ <sup>TM</sup>s humor is interspersed throughout, and he has a nice way of explaining complicated topics in a very easy and approachable way. His chapter on Closures is especially good.One very minor area that can be improved is that a few of the code examples are a bit long. If you are casually skimming the code and focusing on the explanations, things are fine. If you are trying to write the code manually, it can be a bit frustrating scrolling between pages.Overall, I highly recommend this book for anybody interested in wanting to learn JavaScript.

When I first began studying JavaScript I felt that some material that would give me a practical and clear conceptual overview of which includes this language needed me. This book has solved this need.Something that would make it more useful still would be address more real problems and explain how to solve them using all the concepts shown here. Since I started to be interested in this programming language it became clear to me that, even though the theory is very important, the practice is the only thing that will make me handle this language correctly.

#### Download to continue reading...

Drawing for the Absolute Beginner: A Clear & Easy Guide to Successful Drawing (Art for the [Absolute Beginner\) Drawing](http://overanswer.com/en-us/read-book/lynnG/javascript-absolute-beginner-s-guide.pdf?r=5mmkCPLxJdDzZjCwqTlh%2FCL%2Bdk2uN5arb8yk%2Bj6RyMY%3D) Nature for the Absolute Beginner: A Clear & Easy Guide to Drawing Landscapes & Nature (Art for the Absolute Beginner) Drawing Portraits for the Absolute Beginner: A Clear & Easy Guide to Successful Portrait Drawing (Art for the Absolute Beginner) Oil Painting For The Absolute Beginner: A Clear & Easy Guide to Successful Oil Painting (Art for the Absolute Beginner) Watercolor for the Absolute Beginner (Art for the Absolute Beginner) JavaScript Absolute Beginner's Guide Effective JavaScript: 68 Specific Ways to Harness the Power of JavaScript (Effective Software Development Series) Learning JavaScript: JavaScript Essentials for Modern Application Development First Time Sewing: The Absolute Beginner's Guide: Learn By Doing -

Guide to Successful Figure Drawing Absolute Beginner's Guide to VBA Absolute Beginner's Guide to Databases The Backyard Beekeeper: An Absolute Beginner's Guide to Keeping Bees in Your Yard and Garden The Backyard Beekeeper - Revised and Updated: An Absolute Beginner's Guide to Keeping Bees in Your Yard and Garden BetterPhoto Basics: The Absolute Beginner's Guide to Taking Photos Like a Pro Project Management Absolute Beginner's Guide (3rd Edition) The Absolute Beginner's Big Book of Drawing and Painting: More Than 100 Lessons in Pencil, Watercolor and Oil Learn Norwegian: Level 2 Absolute Beginner Norwegian, Volume 1: Lessons 1-25 Microsoft Access VBA Programming for the Absolute Beginner Microsoft Excel VBA Programming for the Absolute Beginner

**Dmca**